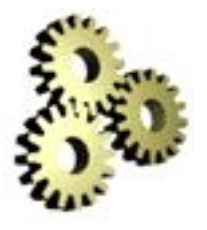

# **Урок решения задач по теме «Файл и файловая система»**

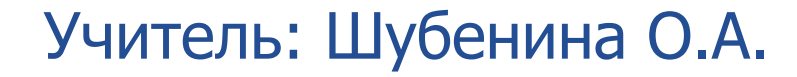

## **Необходимо знать:**

- **• Определение «файла». Имя файла. Типы файлов.**
- **• Понятие «корневого каталога», «каталога», «вложенного каталога».**
- **• Понятие «файловая система», «иерархическая файловая система».**
- **• Адрес файла.**
- **• Адрес каталога.**
- **• Для чего служит маска имени файлов?**

### Что такое файл?

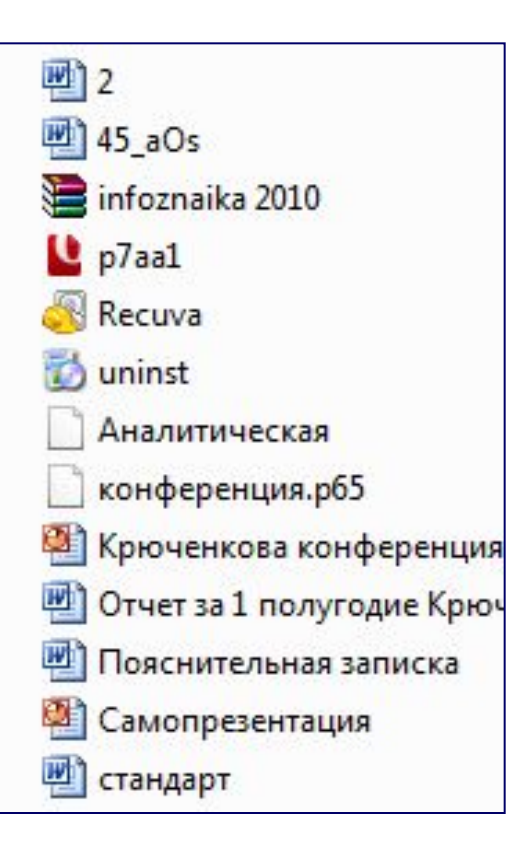

**• Файл- это программа или данные, имеющие имя и хранящиеся в долговременной памяти**

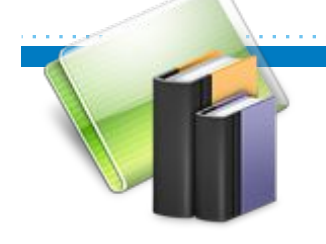

Как присваивается имя файлу?

- **• Собственное имя дает пользователь**
	- **• Расширение задается программой автоматически при создании**

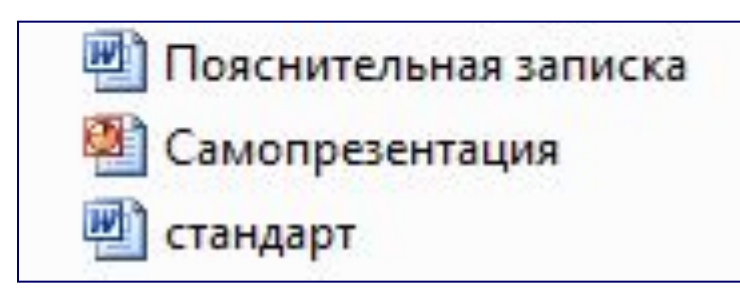

#### ǿто характеризует расширение файла?

# **• Тип информации, содержащейся в файле**

 **Что такое «открыть файл»?** •для программы (**\*.exe**)? •для рисунка (**\*.bmp,\*.jpg,\*.gif**)? •для звука (**\*.mp3,\*.wav**) ? •для видео (**\*.avi,\*.mpg,\*.wmv**)? •для документа (**\*.txt,\*.doc**)?

### **Укажите полный путь к файлу «Компьютерные вирусы.doc»:**

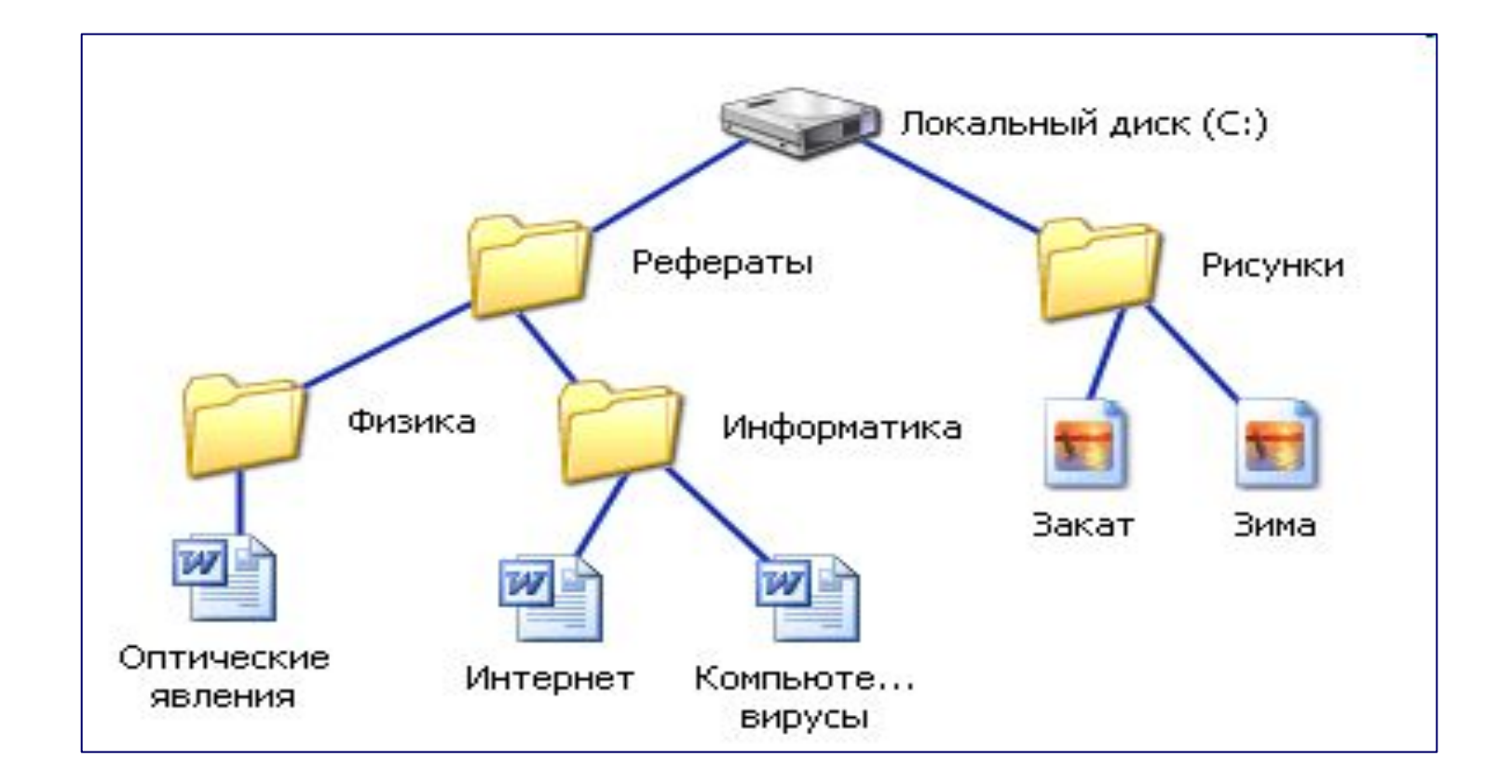

**С:\Рефераты\Информатика\Компьютерные вирусы**

### **Чвыберите допустимые имена** файлов из перечисленных ниже:

1) nadia\*.DOC 2) LIN?EXE 3) KYKY.BMP **4) A.B.TXT** 

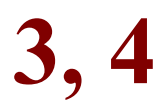

#### **Что такое файловая система?**

**• это часть операционной системы, которая обеспечивает пользователю удобный интерфейс при работе с данными, хранящимися на диске**

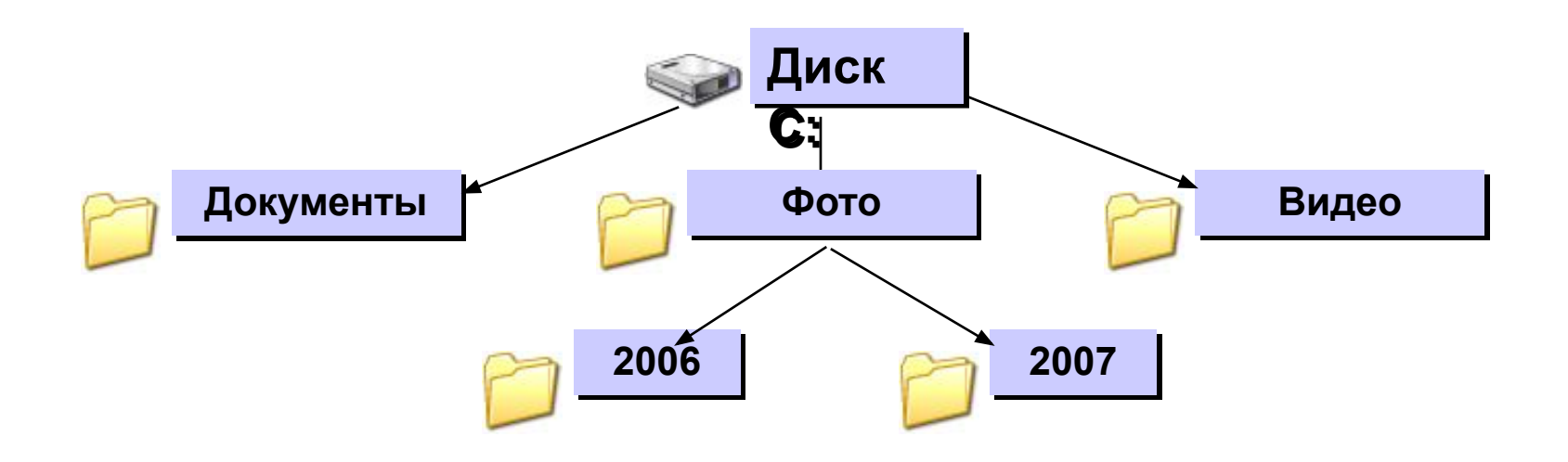

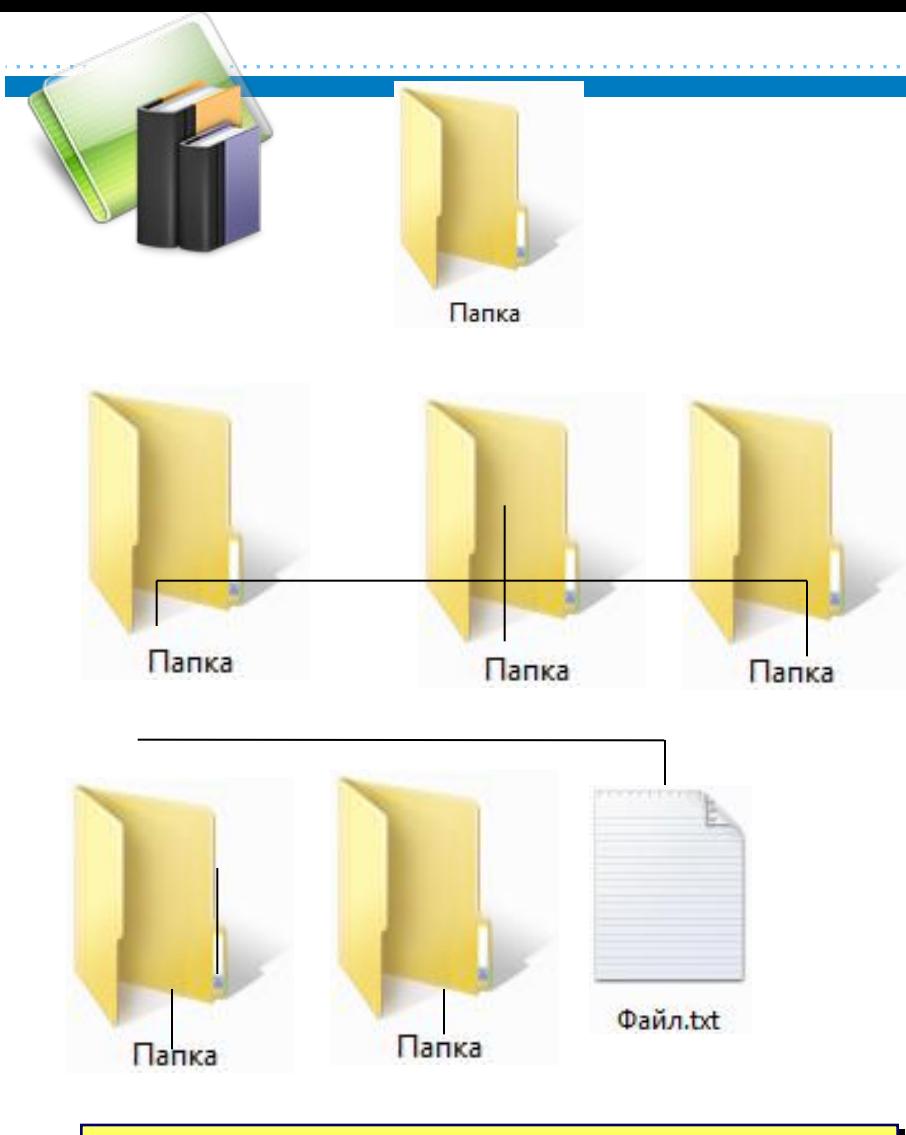

**1. Назовите количество папок в данной файловой системе.**

**2. Сколько вложенных папок изображено на схеме?**

**Рабочая папка (текущий каталог)-** **папка, с которой в данный момент работает пользователь**

#### **Диск C:**

 **autoexec.bat**

#### **Документы**

**План.doc**

 **Отчет.doc**

**Фото**   $\mathbf{L}$ **2006 Я.jpg Шарик.jpg 2007 Ку.jpg Зя.jpg**

#### **Видео**

**Кузя.avi**

 **Винни-Пух.wmv**

**корень**

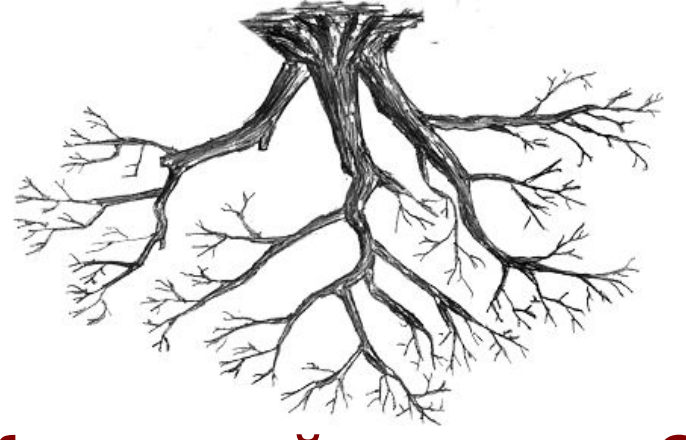

#### **Корневой каталог-?**

#### **главный каталог диска**

# **Полный адрес каталога это…**

#### **• Перечисление каталогов, в которые нужно войти, чтобы попасть в этот каталог**

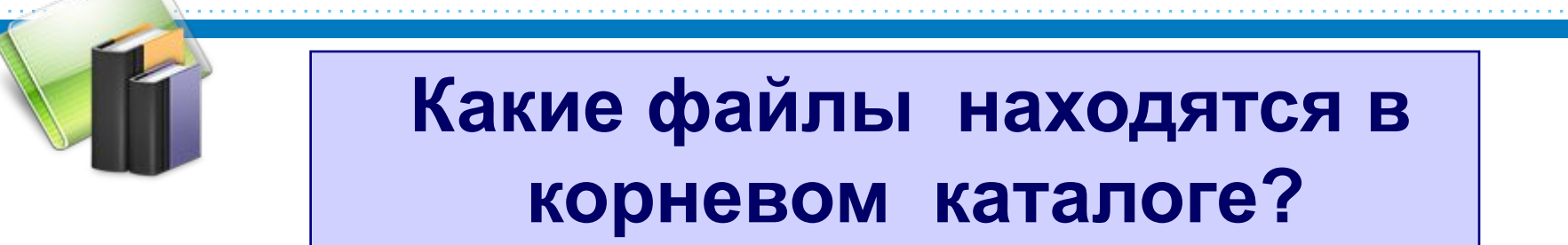

**C:\SERVER\Видео\2007\Зя.avi A:\autoexec.bat \\work3\Игры\Hover\hover.exe D:\Windows\Temp\Справка.txt E:\Реферат.doc**

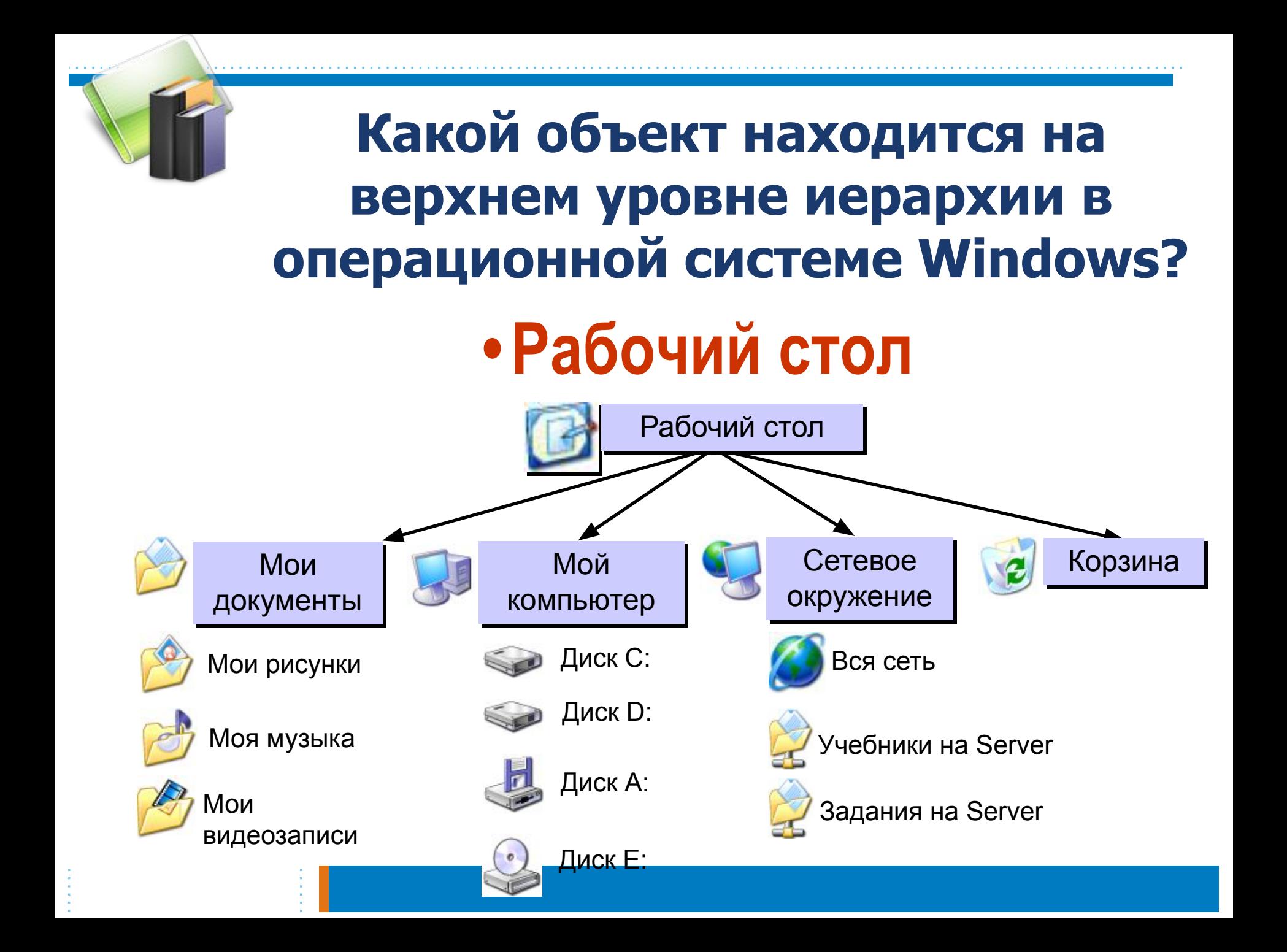

#### **Могут ли два каталога 2-го уровня иметь одинаковые имена?**

# **• Да, если они принадлежат разным каталогам 1-го уровня**

## **Для чего служит маска имен файлов?**

## **• Для обозначения (выделения) группы файлов, имена которых имеют общие свойства, например, общее расширение**

#### **И Какие специальные символы** роме допустимых в имени файла) используются в масках?

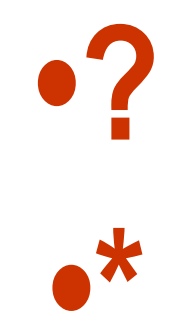

#### Что они обозначают?

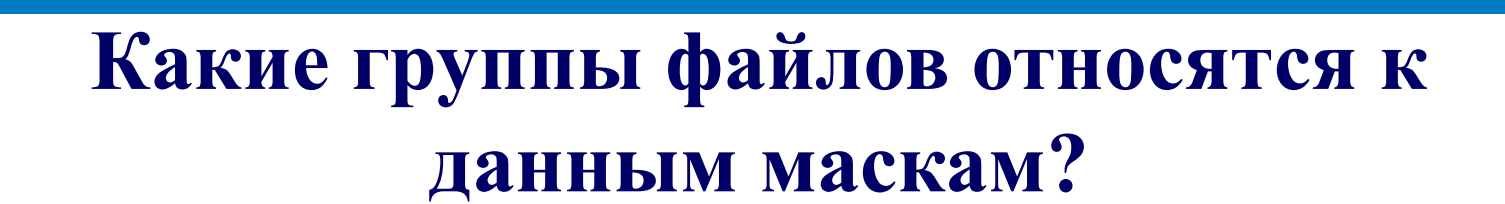

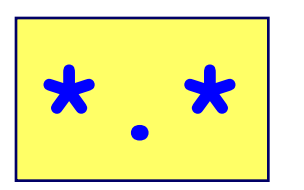

**все файлы**

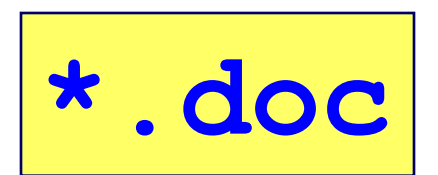

**все файлы с расширением .doc**

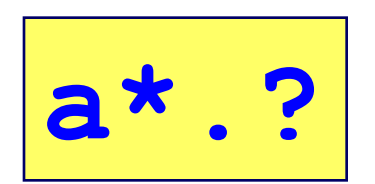

**имя файла начинается с «a», расширение из 1 символа**

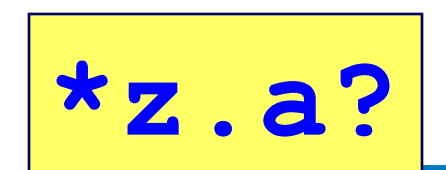

**имя файла заканчивается на «z», расширение начинается с «a», всего 2 символа**

## **Задача №1** *(устно)*

В некотором каталоге хранился файл **Задача5**. После того, как в этом каталоге создали подкаталог и переместили в созданный подкаталог файл **Задача5**, полное имя файла стало **Е:\Класс9\Физика\Задачник\Задача5**. Каково было полное имя этого файла до перемещения?

- 1) **Е:\Физика\Задачник\Задача5**
- 2) **Е:\Физика\Задача5**
- 3) **Е:\Класс9\Задачник\Задача5**
- 4) **Е:\Класс9\Физика\Задача5**

## **Решение:**

- **• В предложенных именах варианты 1 и 2 не содержат каталога.**
- **• Вариант 4 не подходит, так как не содержит папки Задачник.**

#### **Ответ: 3**

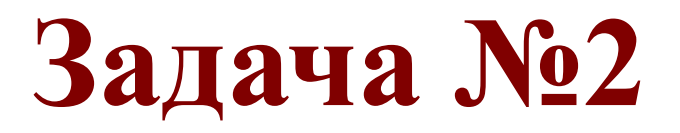

Определите, какое из указанных имен файлов удовлетворяет маске: ?hel\*lo.c?\* 1. hello.c 2. hello.cpp 3. hhelolo.cpp 4. hhelolo.c

## Решение:

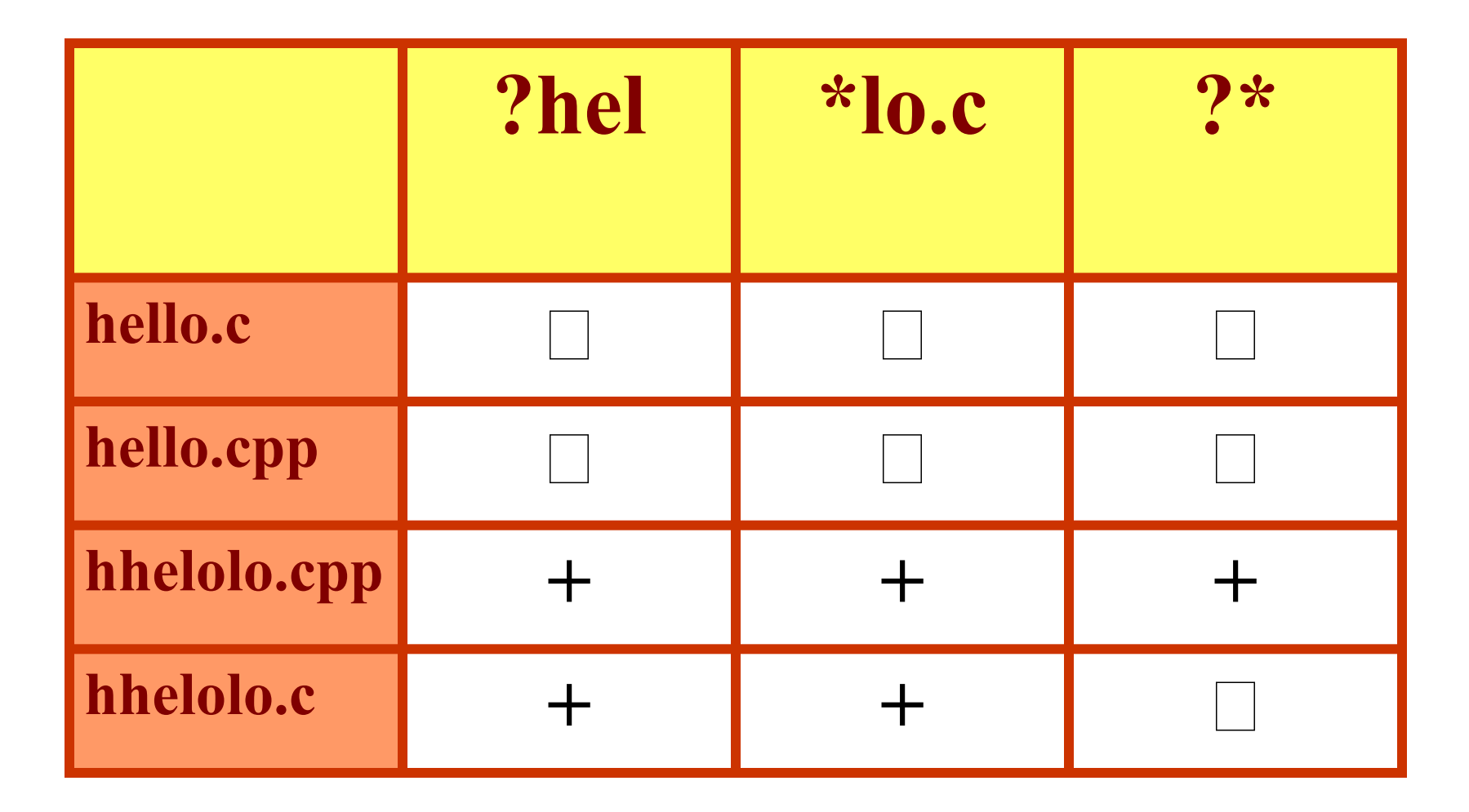

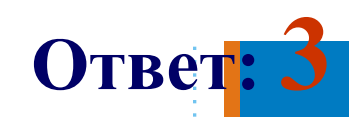

# **Задача №1** *(устно)*

 *Перемещаясь из одного каталога в другой, пользователь последовательно посетил каталоги* **DOC***,* **USER***,* **SCHOOL***,* **A:\***,* **LETTER***,* **INBOX***. При каждом перемещении пользователь либо спускался в каталог на уровень ниже, либо поднимался на уровень выше. Каково полное имя каталога, из которого начал перемещение пользователь?*

- 1) **A:\DOC**
- 2) **A:\LETTER\INBOX**
- 3) **А:\SCHOOL\USER\DOC**
- 4) **А:\DOC\USER\SCHOOL**

#### **Ответ 3**

#### **Ловушки и проблемы:**

- **• можно забыть, что звездочка «\*» может соответствовать и пустой последовательности;**
- **• можно забыть, что знак «?» НЕ может соответствовать пустой последовательности, а заменяет ровно 1 символ;**
- **• можно забыть, что названия каталогов в полном имени перечисляются в порядке входа в них, начиная от корневого;**
- **• можно перепутать каталог, из которого вышел пользователь, и каталог, где он в конечном счете оказался;**
- **• в условии могут быть лишние данные, которые только запутывают дело.**

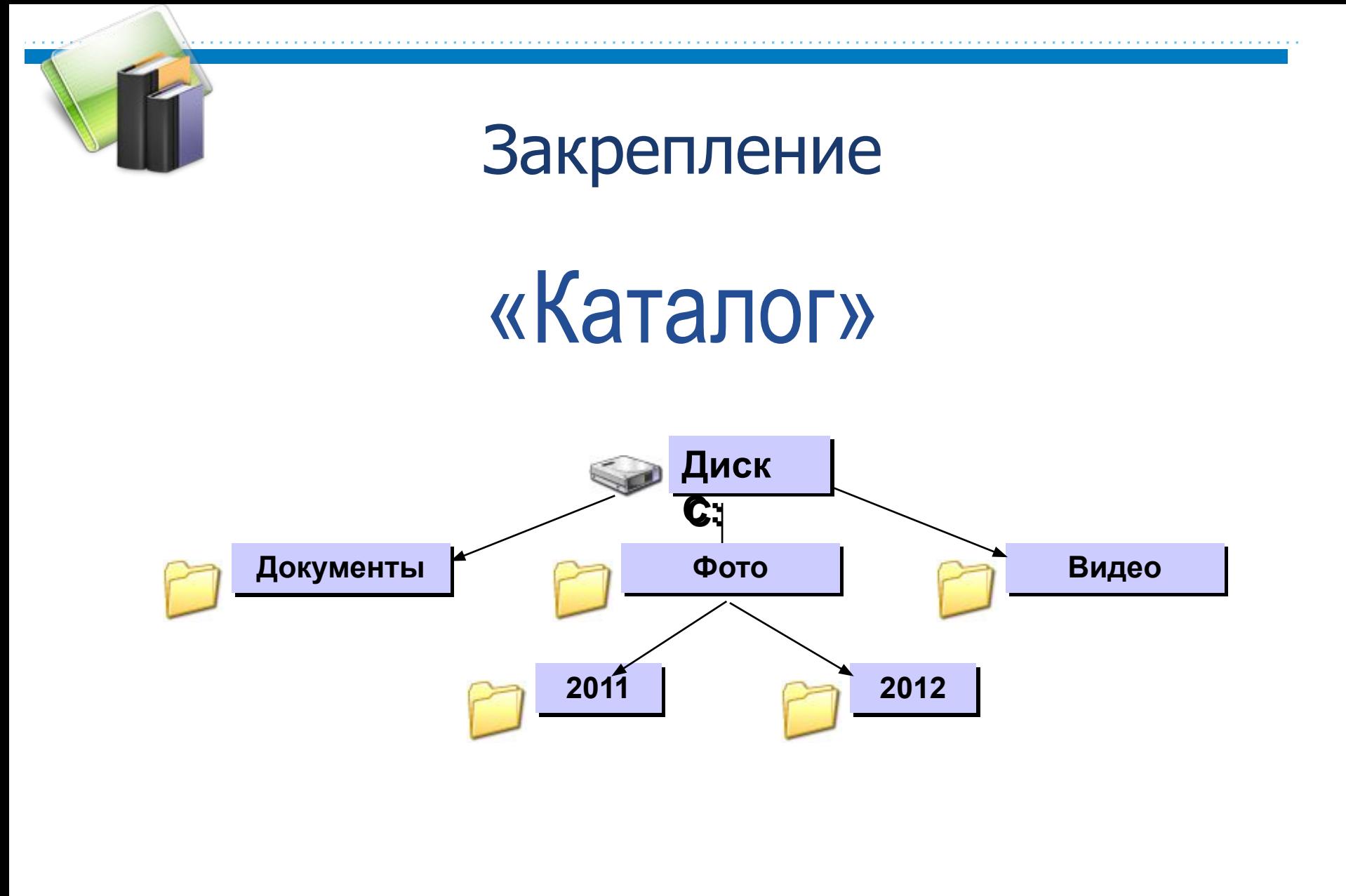